### **Бюджетное учреждение высшего образования**

Ханты-Мансийского автономного округа-Югры "Сургутский государственный университет"

> УТВЕРЖДАЮ Проректор по УМР

\_\_\_\_\_\_\_\_\_\_\_\_\_\_Е.В. Коновалова

15 июня 2023 г., протокол УМС №5

# **Логическое программирование**

# рабочая программа дисциплины (модуля)

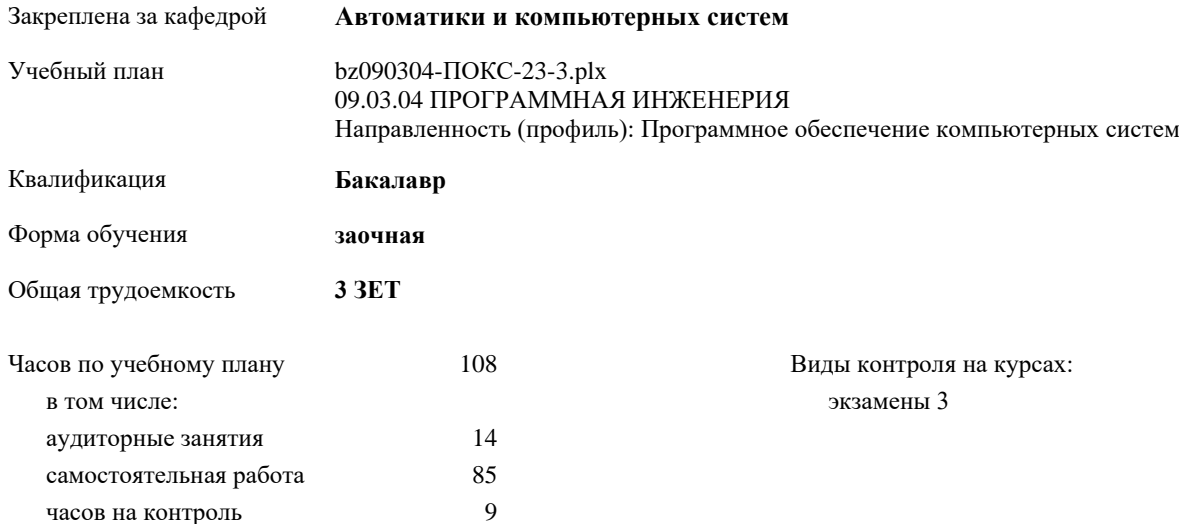

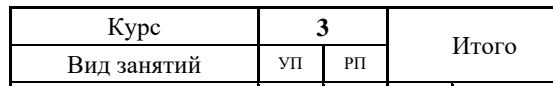

#### **Распределение часов дисциплины по курсам**

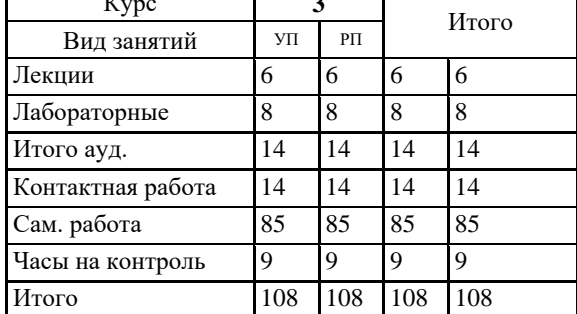

Программу составил(и): *к.т.н., доцент, Даниленко И.Н.*

Рабочая программа дисциплины **Логическое программирование**

разработана в соответствии с ФГОС:

Федеральный государственный образовательный стандарт высшего образования - бакалавриат по направлению подготовки 09.03.04 Программная инженерия (приказ Минобрнауки России от 19.09.2017 г. № 920)

составлена на основании учебного плана: 09.03.04 ПРОГРАММНАЯ ИНЖЕНЕРИЯ Направленность (профиль): Программное обеспечение компьютерных систем утвержденного учебно-методическим советом вуза от 15.06.2023 протокол № 5.

Рабочая программа одобрена на заседании кафедры **Автоматики и компьютерных систем**

Зав. кафедрой к.т.н., доцент кафедры автоматики и компьютерных систем Запевалов А. В.

## **1. ЦЕЛИ ОСВОЕНИЯ ДИСЦИПЛИНЫ**

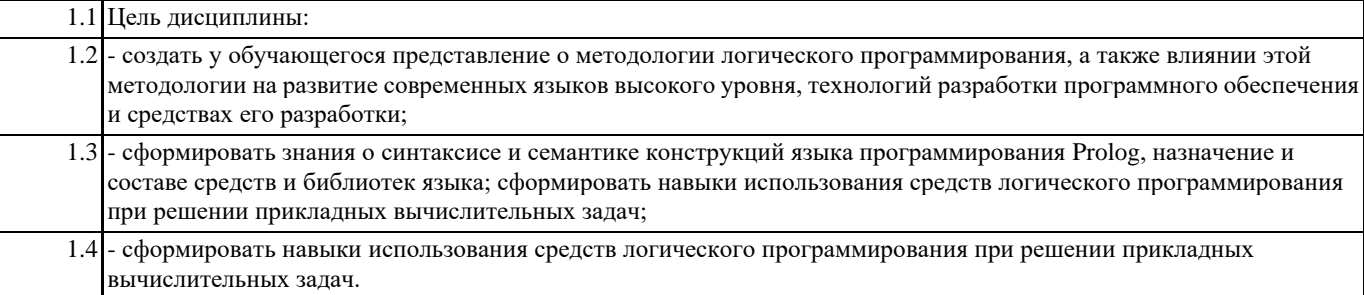

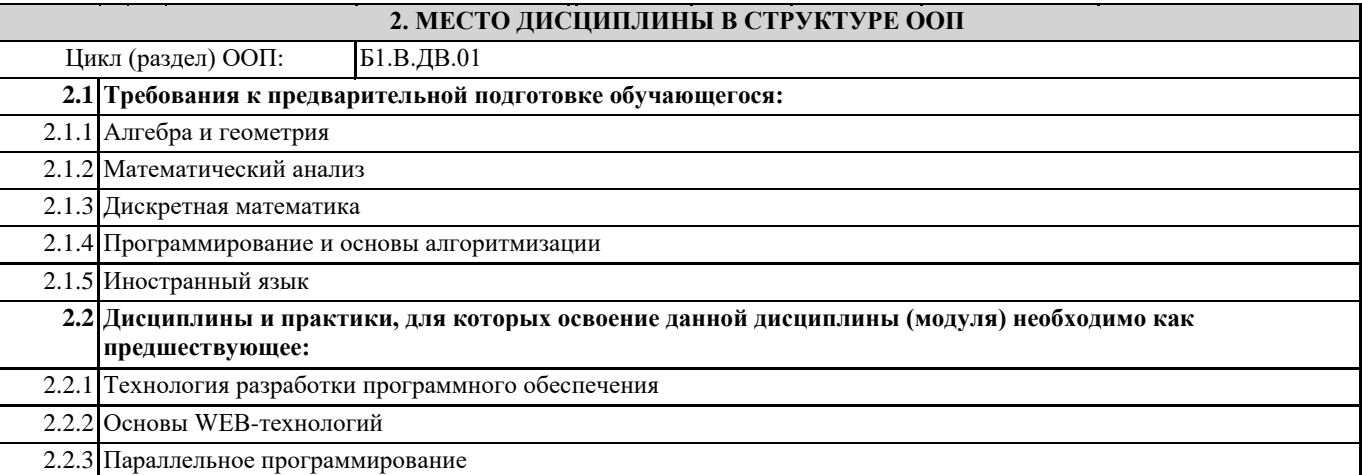

## **3. КОМПЕТЕНЦИИ ОБУЧАЮЩЕГОСЯ, ФОРМИРУЕМЫЕ В РЕЗУЛЬТАТЕ ОСВОЕНИЯ ДИСЦИПЛИНЫ (МОДУЛЯ)**

**ПК-4.2: Использует современные технологии разработки ПО**

#### **ОПК-6.1: Разрабатывает алгоритмическое и программное обеспечение на основных языках программирования высокого уровня**

### **В результате освоения дисциплины обучающийся должен**

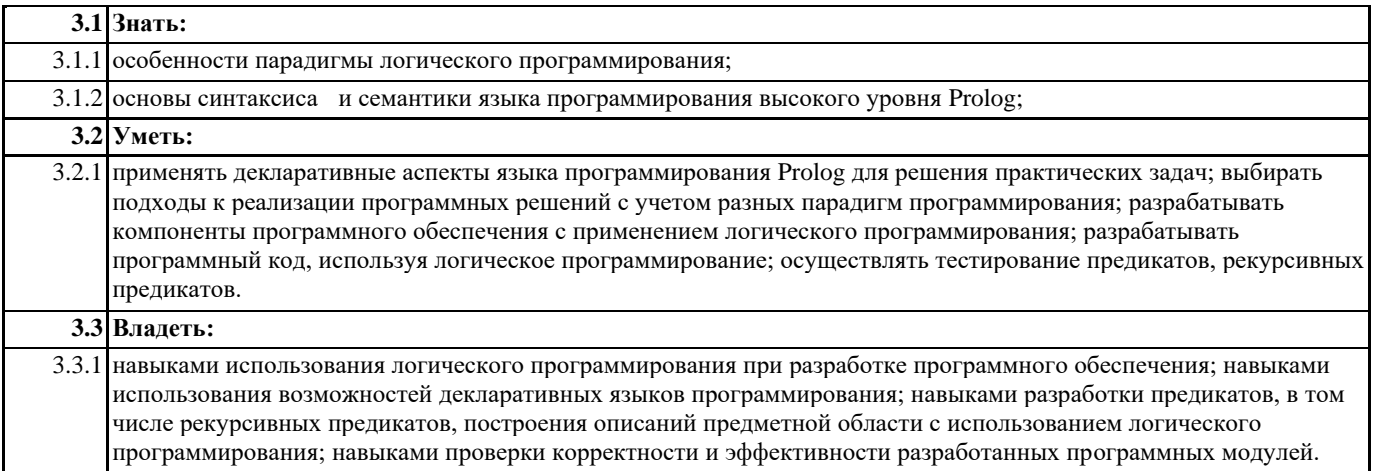

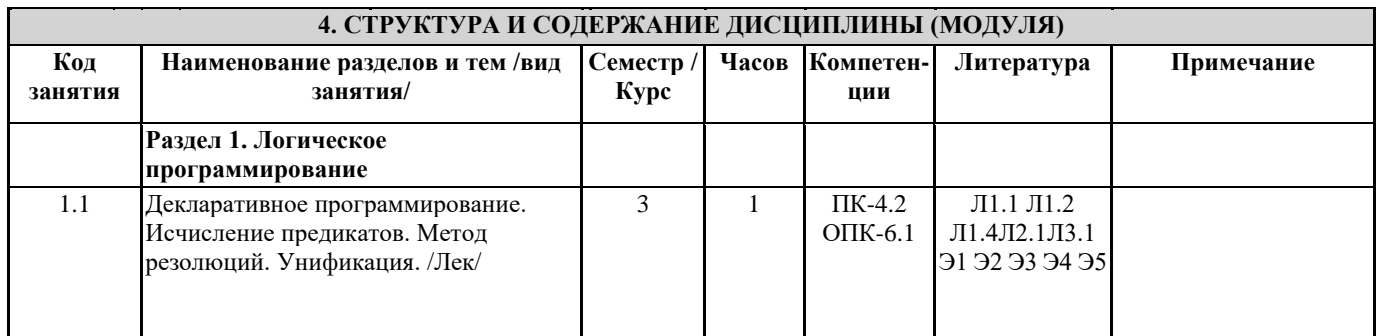

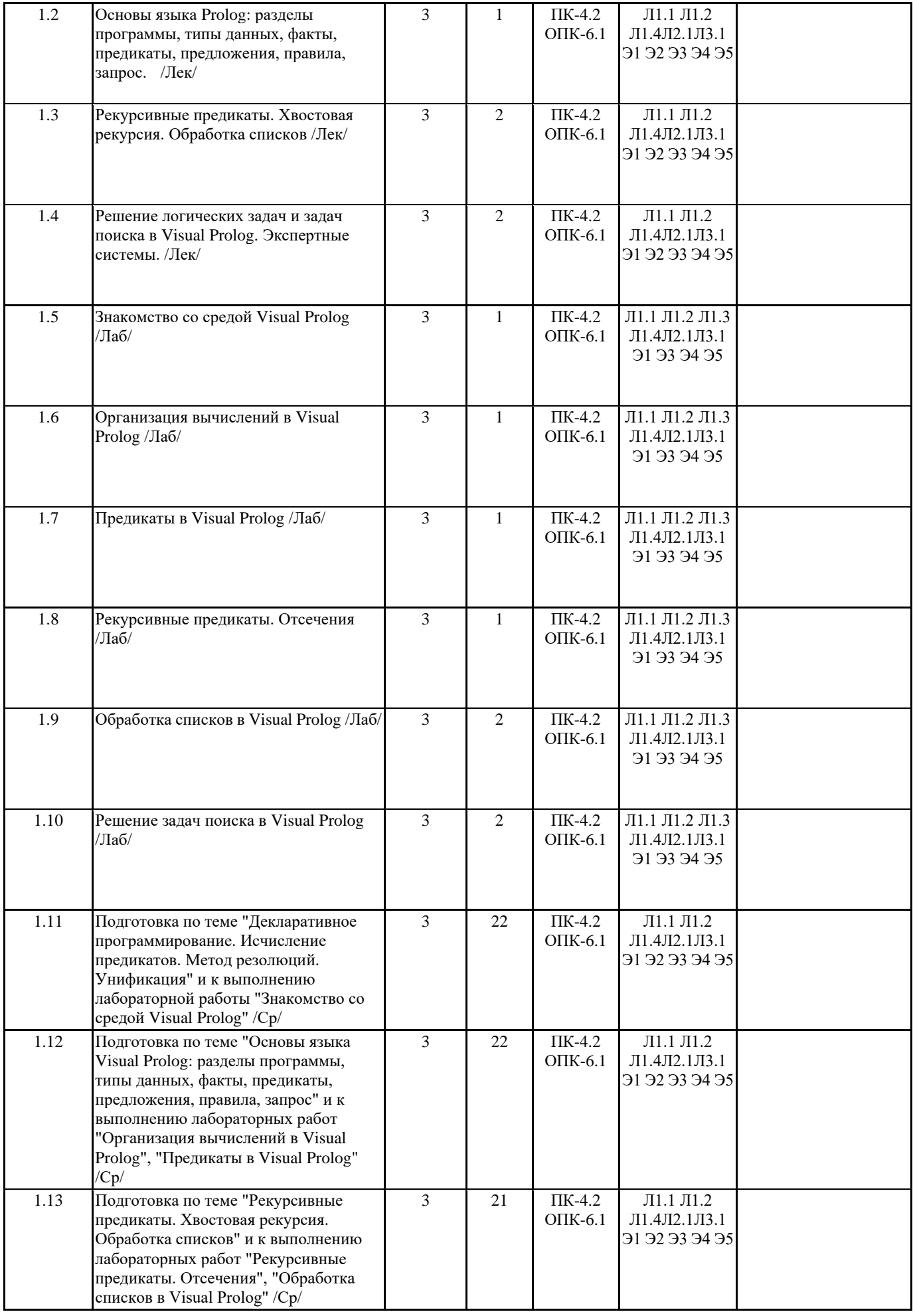

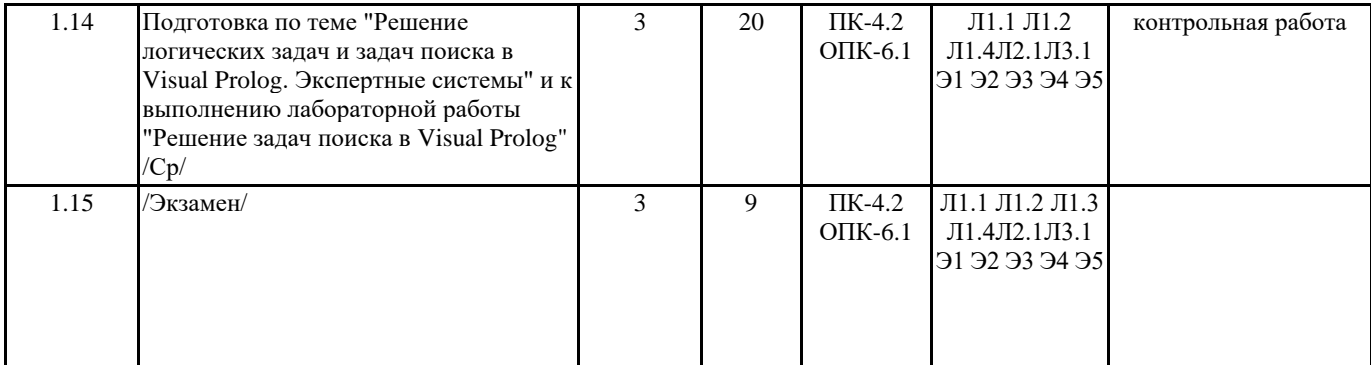

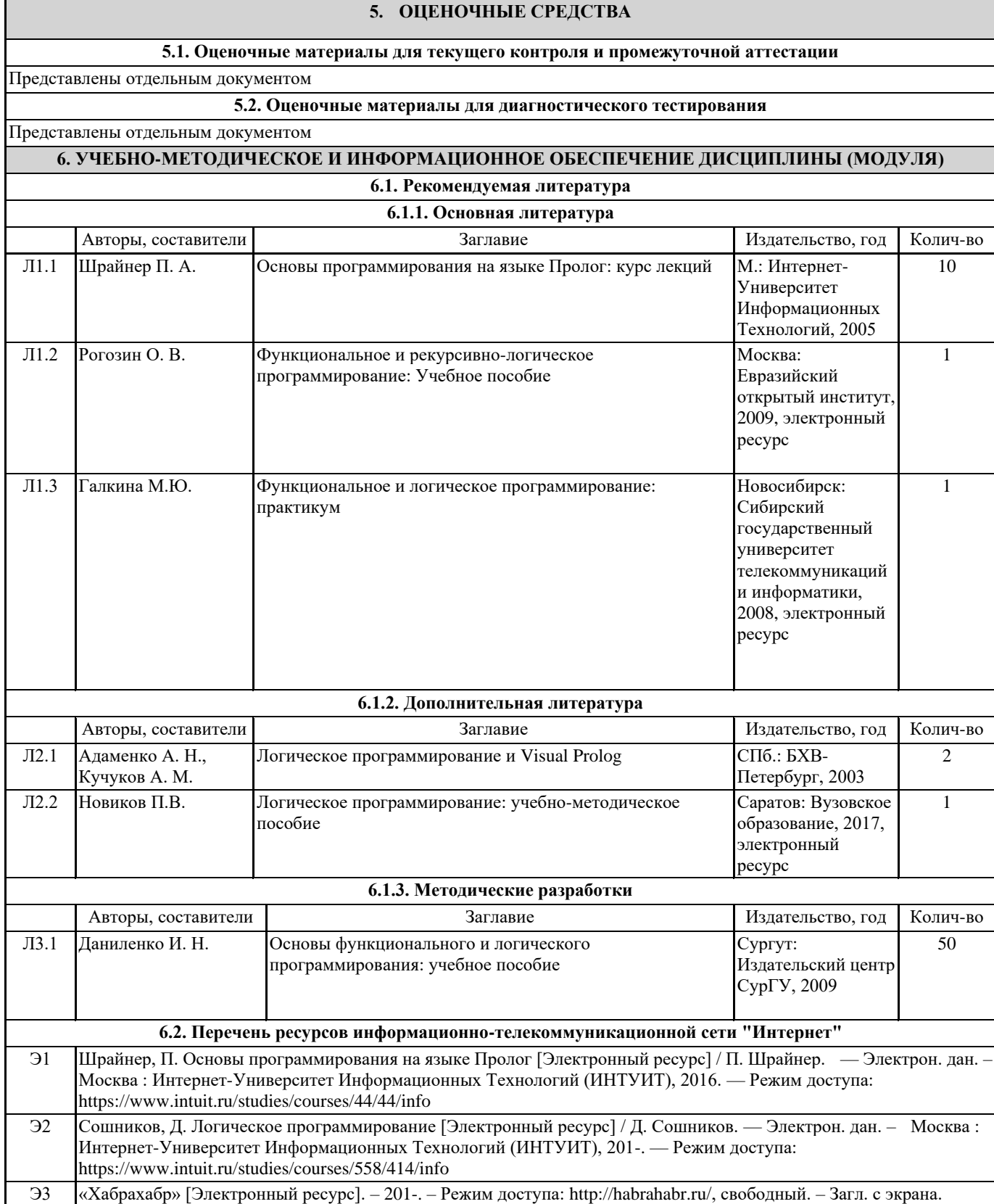

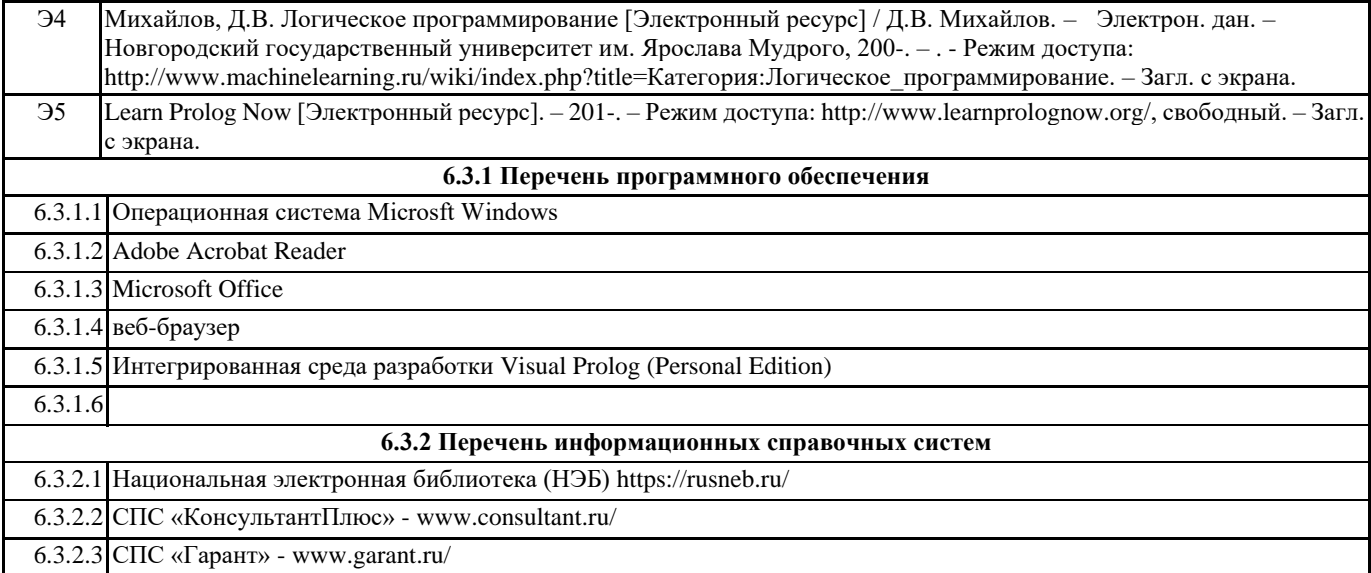

## **7. МАТЕРИАЛЬНО-ТЕХНИЧЕСКОЕ ОБЕСПЕЧЕНИЕ ДИСЦИПЛИНЫ (МОДУЛЯ)**

7.1 учебная аудитория для проведения занятий лекционного типа, занятий семинарского типа (лабораторных занятий), групповых и индивидуальных консультаций, текущего контроля и промежуточной аттестации оснащена: комплект специализированной учебной мебели, маркерная (меловая) доска, комплект переносного мультимедийного оборудования - компьютер, проектор, проекционный экран, компьютеры с возможностью выхода в Интернет и доступом в электронную информационно-образовательную среду. Обеспечен доступ к сети Интернет и в электронную информационную среду организации.